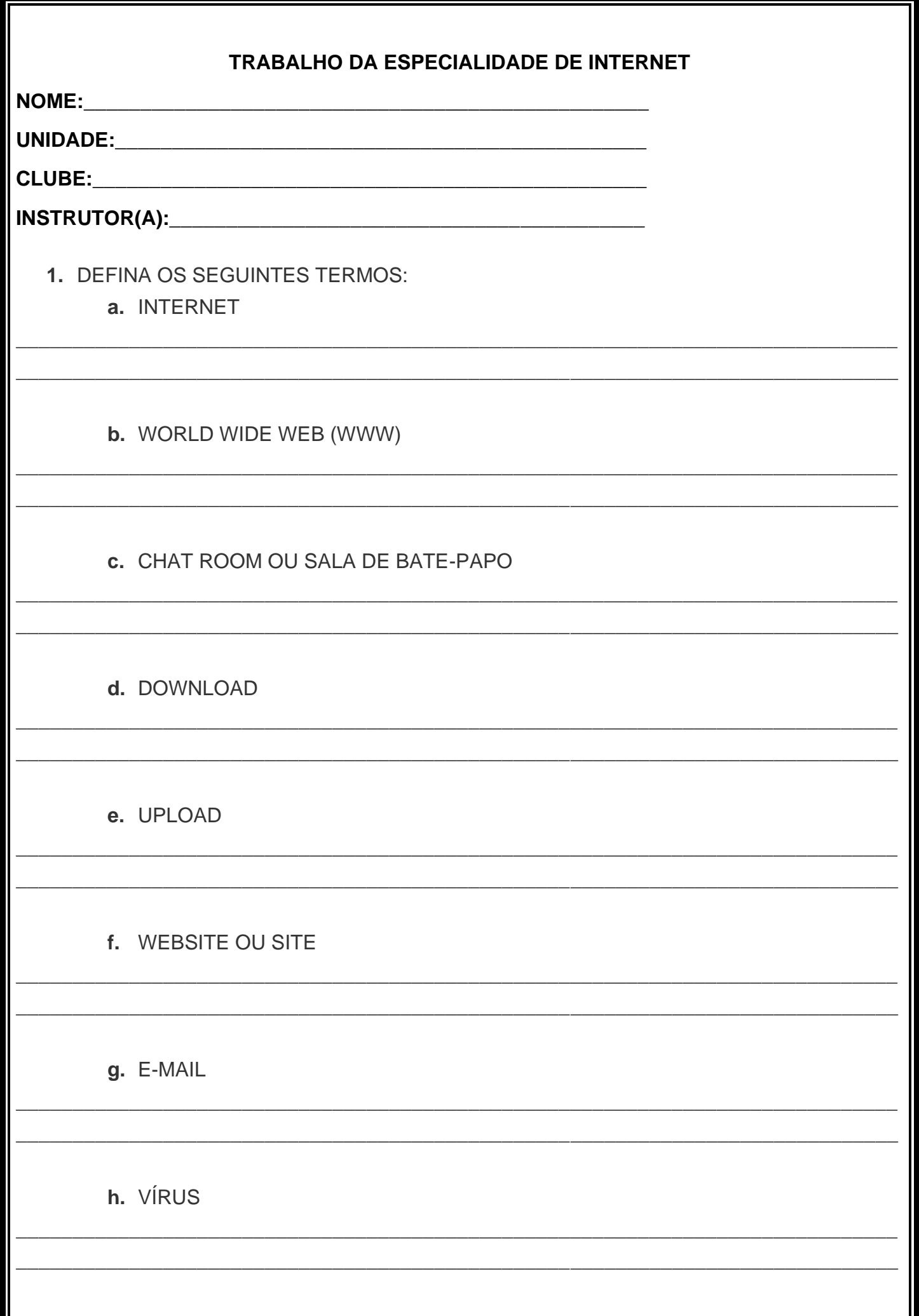

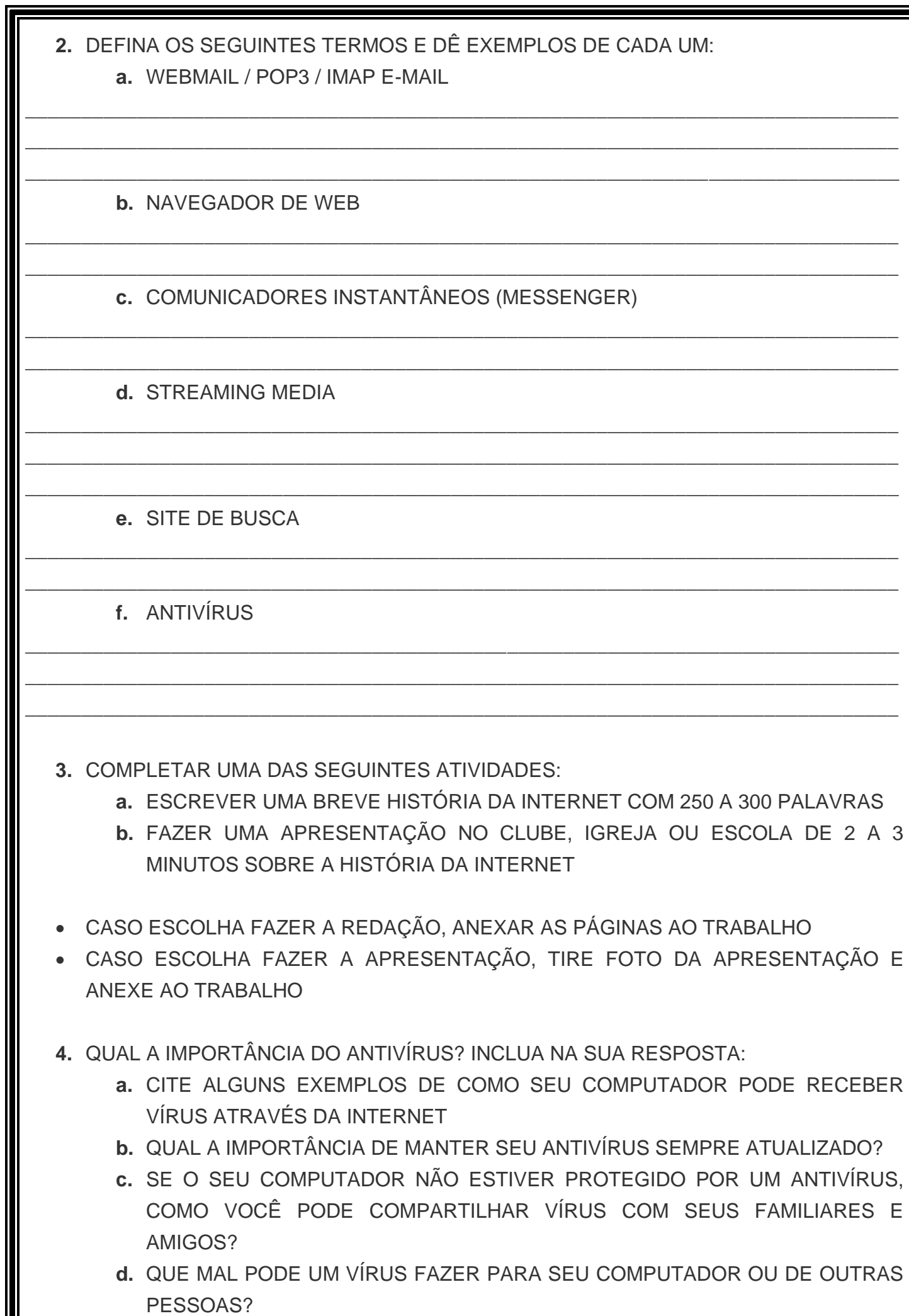

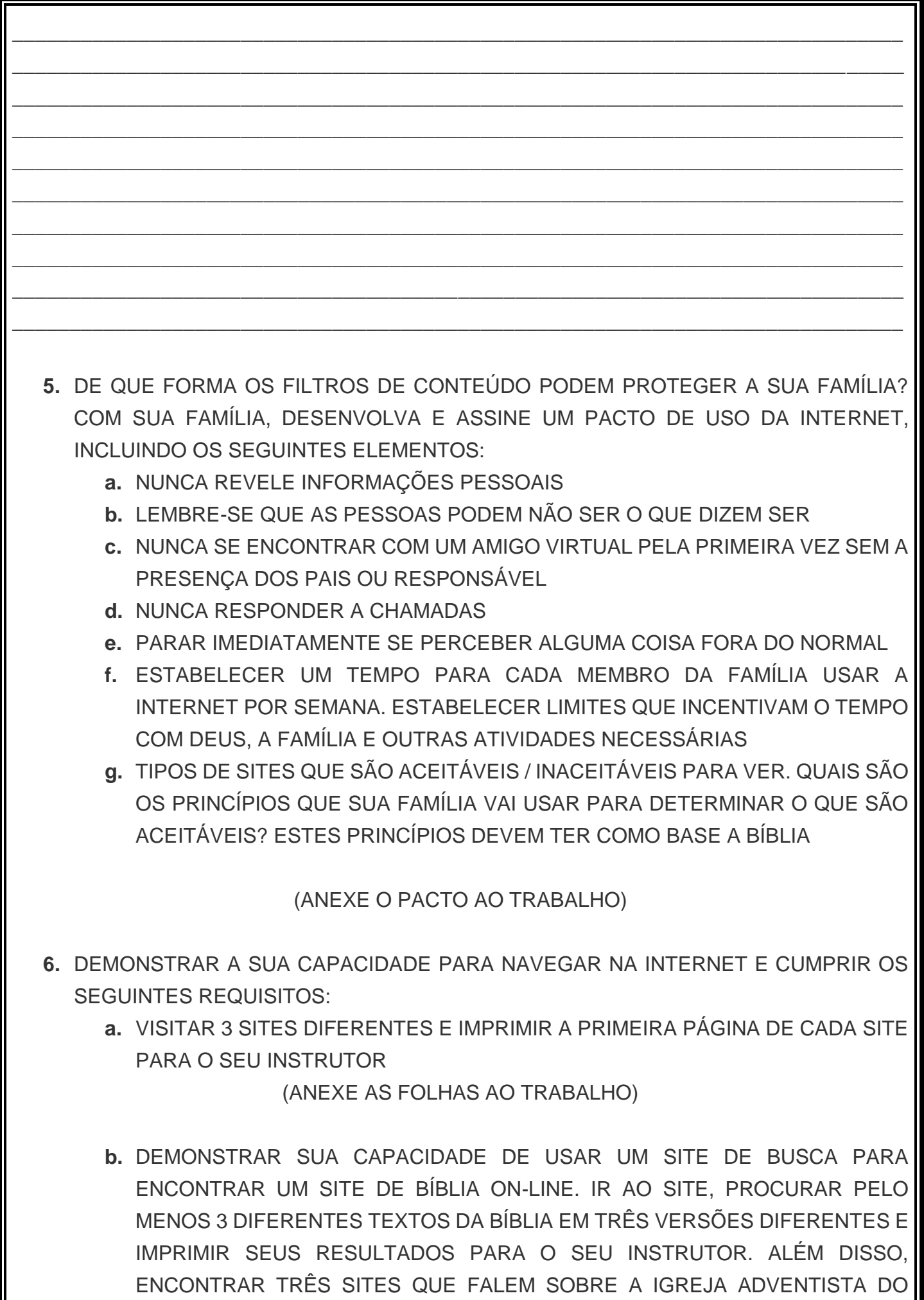

SÉTIMO DIA. IMPRIMIR A PRIMEIRA PÁGINA DE CADA SITE PARA O SEU **INSTRUTOR** 

(ANEXE AS FOLHAS AO TRABALHO)

- **c.** FAZER DOWNLOAD DE UM ARQUIVO COMPACTADO DA INTERNET (TAR, ZIP, RAR, ETC) PARA SEU DISCO RÍGIDO E DESCOMPACTÁ-LO E ABRIR O ARQUIVO OU PROGRAMA
- **7.** DEMONSTRAR SUA CAPACIDADE DE USAR E-MAIL E CUMPRIR OS SEGUINTES REQUISITOS (SE NECESSÁRIO, CRIE UMA CONTA DE E-MAIL, COM UM NOME DE USUÁRIO E SENHA):
	- **a.** CRIAR E ENVIAR UM E-MAIL
	- **b.** RECEBER E ABRIR UM E-MAIL
	- **c.** FAZER DOWNLOAD DE UM ANEXO NO E-MAIL E ABRIR
	- **d.** CONHECER 5 PRINCÍPIOS DE SEGURANÇA AO ENVIAR E RECEBER E-MAIL

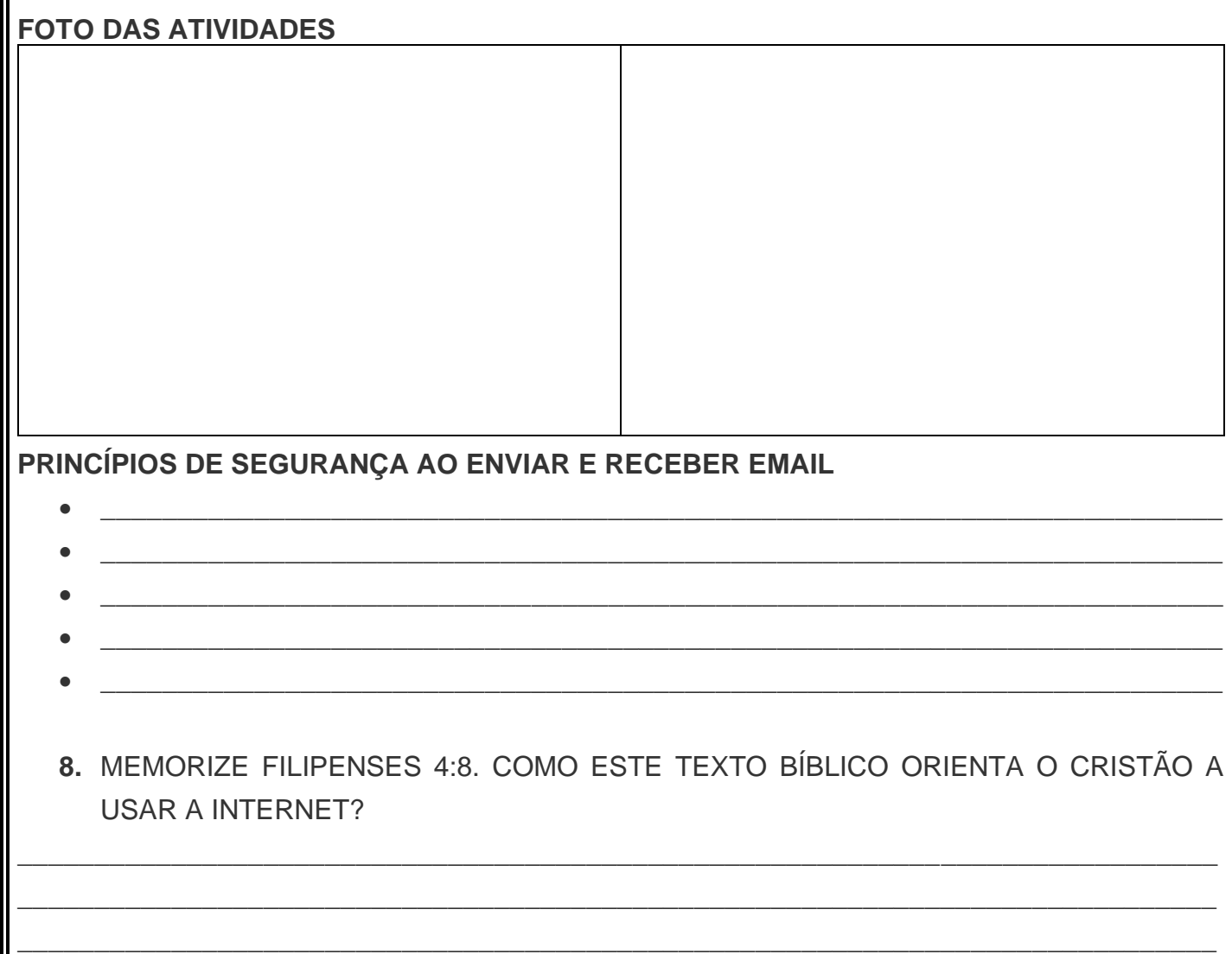

\_\_\_\_\_\_\_\_\_\_\_\_\_\_\_\_\_\_\_\_\_\_\_\_\_\_\_\_\_\_\_\_\_\_\_\_\_\_\_\_\_\_\_\_\_\_\_\_\_\_\_\_\_\_\_\_\_\_\_\_\_\_\_\_\_\_\_\_\_\_\_\_\_\_\_\_\_\_ \_\_\_\_\_\_\_\_\_\_\_\_\_\_\_\_\_\_\_\_\_\_\_\_\_\_\_\_\_\_\_\_\_\_\_\_\_\_\_\_\_\_\_\_\_\_\_\_\_\_\_\_\_\_\_\_\_\_\_\_\_\_\_\_\_\_\_\_\_\_\_\_\_\_\_\_\_\_ **9.** ENVIAR UMA MENSAGEM QUE FALE SOBRE ESPERANÇA PARA SEUS AMIGOS E TENHA, NO MÍNIMO 5 RESPOSTAS. IMPRIMIR OS E-MAILS RETORNADOS PARA APRESENTAR AO INSTRUTOR.

(ANEXAR AO RESPOSTAS AO TRABALHO)

FOTO DA MENSAGEM ENVIADA